كارگاه فني روش هاي غيرسازهاي مديريت سيلاب

**كاربرد روشهاي مديريت يكپارچه مدلهاي هيدرولوژيكي در سيستم هشدار سيل رودخانه كر**

**(١) محمد حمزه دوست**

**خلاصه:**

 در ايـن مقالـه روشهاي مناسب DBMS) SYSTEM MANAGEMENT BASE DATA (در مدلسازي هيدرولوژيكي حوضه آبريز رودخانه كر با هدف هشدار سيل ارائه مي شود.

 ابـتدا ابـزاري بـه صورت يك الگوي كاربردي معرفي مي شود و پس از آن روشهاي مناسب ورود اطلاعـات مورد بررسي قرار مي گيرد . متعاقب آن مسائل اجراي مدل هيدرولوژيكي ارائه مي شود . در آخـر راهكارهـاي پياده نمودن اين مدل و سيستم در منطقه پيشنهاد مي شود و مشكلات ، ضمن اجراي مدل ذكر مي گردد.

 نـتايج حاصـله از اجـراي مـدل به صورت خلاصه تا اين مرحله از كار شامل : لزوم همگامي GIS و مـدل هيدرولـوژي، اخـتلاف مشخصه هاي فيزيكي محاسبه شده و دستي ، در دسترس نبودن مدل هاي رقومـي زميـن و لايـه بـندي هـاي درخـور مدلهـاي موجـود هيدرولـوژي، مقايسـه رونديـابي خطـي و هيدروليكـي و همچـنين ارائـه پيشـنهاد روش و اسـتاندارد تعييـن موقعيت ايستگاههاي انداز ه گيري در منطقه و نتايج واسط ديگري كه در مراحل بعدي ارائه مي شود.

**مقدمه :** 

 تفكـر كاربـرد مدلهـاي يكپارچـه بـه قدري مناسب به نظر مي رسدكه مراكز زيادي در دنيا در حال فعاليت در اين زمينه بوده و مي باشند. توانـايي تغييـر حـالت ايـن سيسـتم در حالات متفاوت مكاني و زماني ، الگو شدن آنها در كشورهاي گوناگون را منطقي مي نماياند و تعبير نسخه هاي غيرملي در ايران را منتفي مي كند . بنابراين چگونگي استفاده از اين روشها بسيار مهم است.

## **معرفي طرح و اصول كاربردي:**

حوضـه آبريـز رودخانـه كـر، سيوند و كافتر ، واقع در شمال شيراز جمعا در حدود ١٧٠٠٠ كيلومتر مربع وسعت دارند كه شامل ٢١ زيرحوضه ، درياچه كافتر در انتهاي حوضه كافتر ، مخزن سد درودزن در انتهاي حوضه كر مي باشد . با توجه به سوابق سيلاب در منطقه عامل تعيين كننده در وقوع سيلاب ، باران مي باشد.

 جهـــت ســـاخت مـــدل هيدرولـــوژي از نـــرم افـــزاري بـــا خصوصـــيات DBMS بـــا نـــام WMS) System Modeling Watershed (كـه نمـاي كـلي آن در زيـر مشـخص اسـت اسـتفاده شـده اسـت.همانگونـه كـه در شكل زير مشخص است در سيستم هشدار سيل كر از قابليت مديريتي نمايش همـزمان كـلي مـنطقه ، درخـتواره هيدرولـو ژي ، هيدروگراف واحد هر خروجي و زيرحوضه استفاده شده است . يكي از تواناييهاي اين سيستم ابزارهاي GIS آن مي باشد كه در تصوير سمت نمايش داده شده است .

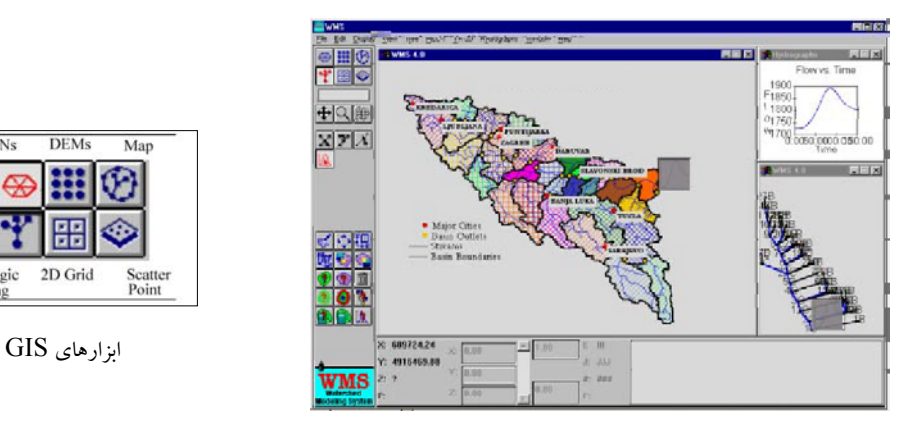

نماي اصلي WMS

 پايـه اطلاعـات ٤٣ شيت نقشه ١:٥٠٠٠٠ سازمان جغرافيايي ارتش مي باشد كه باتوجه به جانمايي حوضه در سيستم UTM بوسيله يك روش نيمه خودكار كه در مركز تحقيقات آب وزارت نيرو تدوين گـرديد ، رقومـي شد . در شكل زير ٤٣ نقشه رقومي شده ديده مي شود كه در محل علامت زده شده يكي از نقشه ها ، در زير خطوط سبز رقومي شده ، ديده مي شود.

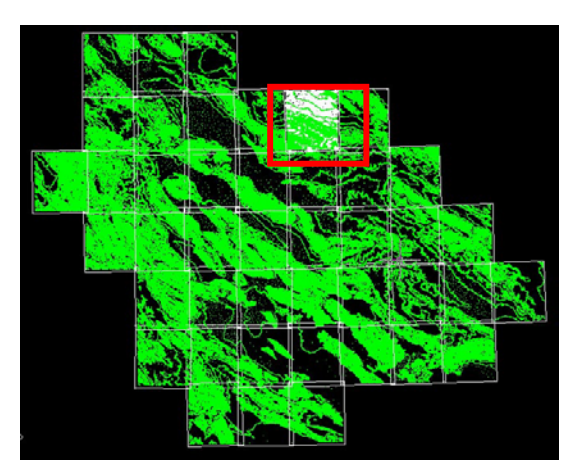

تـبديل مـدل اسپاكتي يا مدل رقومي ارتفاعي خطي به مدل رقومي ارتفاعي سطحي (اشكال زير ) انجـام پذيـرفت . در ايـن روش از نرم افزارهاي Overlay و Photoshop و Surfer و Autocad و Idrisi استفاده شد كه تمامي قابل دسترس مي باشند .

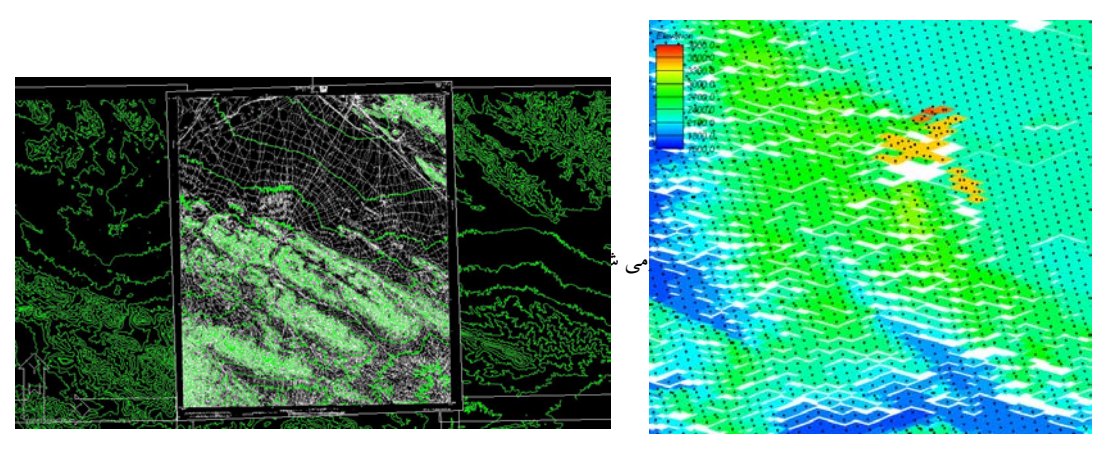

يك نوع مدل رقومي ارتفاعي خطي خطوط داراي ارتفاع مي باشد

يك نوع مدل رقومي ارتفاعي سطحي تمامي سطح داراي ارتفاع مي باشد

 ايـن مـدل (DEM (پـس از پردازش هايي جهت ساخت درختواره هيدرولوژي، مرزبندي حوضه و زيرحوضه ها، تعيين مسيرهاي جريان و جمع كننده هاي آب به شبكه نامنظم مثلثي (TIN) (شكل زير) تـبديل گـرديد. پـس از آن مشخصه هاي فيزيكي كليه زيرحوضه ها به صورت خودكار محاسبه شد و ضـرايب كاهش بارش و كليه پارامترهاي درخواس تي -١HEC وارد شد. اجراهاي مختلف در بارندگي هـاي مـتفاوت مقايسـه گـرديد تـا روشهاي واسنجي و بهينه سازي اطلاعات زمان واقعي در حين وقوع سيل پيشنهاد شود.

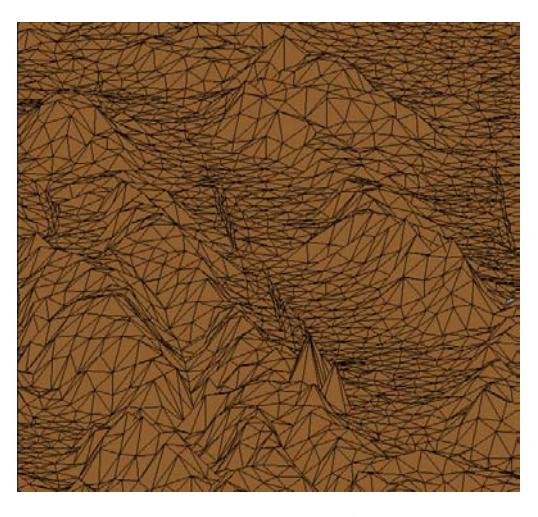

قسمتي از شبكه نامنظم مثلثي حوضه كر آبريز كر

 بـه صـورت خلاصـه اصـول بـه كـار گيـري شـده در ورود اطلاعات همان اصول GIS و اصول به كارگيـري شـده در مـدل هيدرو لـوژي همـان اصـول -١HEC مي باشد. هدف اصلي اين مقاله در واقع تفهيـم ارتـباط بهـتر مـابين ايـن دو و در نهايت تهيه مدل يكپارچه چه از لحاظ مديريت سيلابدشت در حين وقوع سيلاب و چه در مدل سازي هيدرولوژيكي مي باشد.

- **روش و مراحل انجام كار:**
- ساخت Raster و تبديل Mode جهت رقومي سازي نقشه ابـتدا كـليه نقشـه هـا با دقت ٣٠٠ dpi اسكن شدند سپس خطوط توپوگرافي بوسيله روشهايي كـه در مركـز تحقيقـات آب تدويـن شده بود از فايل Raster جدا شد تا پس از تغيير به نحوي كه قـابل رقومـي شدن باشد ( تبديل Mode) ( تصوير سمت چپ )، رقومي گردند.درزير يكي از نقشه هاي اسكن شده نمايش داده مي شود.

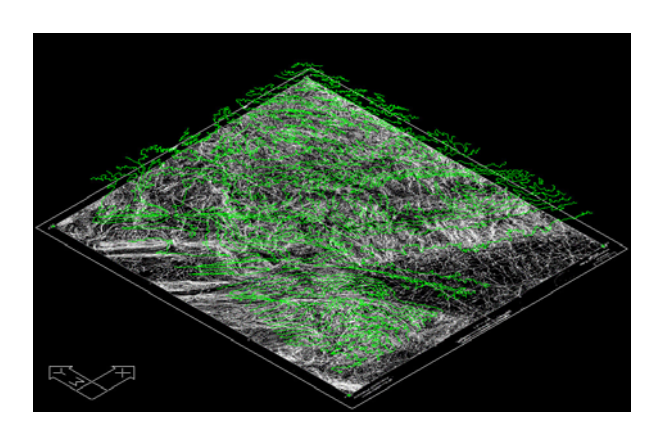

نقشه تبديل Mode شده و منحني هاي تراز رقومي شده در روي آن

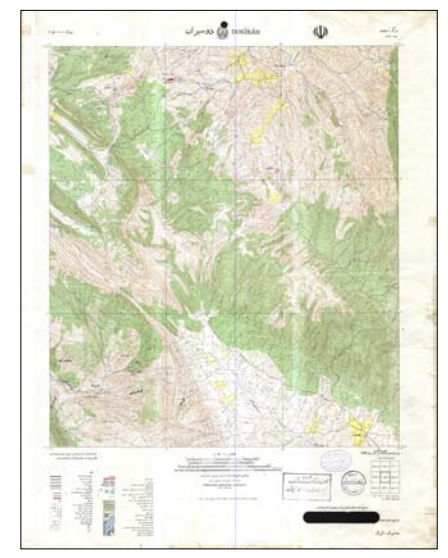

نقشه اسكن شده با شماره ٦٣٤٩١ سازمان جغرافيايي ارتش

 بـايد مـتذكر شـد كـه بـا توجـه بـه ايـنكه نقشه ها قديمي بودند بهتر بود از عكسهاي ماهوارهاي رقومـي شـده استفاده مي شد ولي نقشه هاي قديمي نيز در اين سطح از كار مناسب مي باشند و مي توان در مراحل بعدي با اطلاعات به روز عكسهاي ماهواره اي تعويض شوند. • تبديل به Vector ايـن قسـمت يكـي از زمانـبرترين قسـمتهاي كـار ميباشـدكه در آن مـي بـايد تمـامي خطوط تراز با اختلاف ١٠٠ متر و نقاط مهم ارتفاعي در قله ها، دشتها و ... برداشت مي شد . مهمترين مشكلات ايـن قسـمت از كـار، جـدا نشـدن كـامل رنگهـاي خطوط توپوگرافي از ديگر رنگها به دليل تشابه

تـركيب رنگهـا ، قطـع بـرخي از خطـوط توپوگرافي در ميان نقشه و مشخص نبودن رقوم بعضي از خطوط تراز مي باشد. در شكل زير يكي از نقشه هاي رقومي شده نمايش داده مي شود.

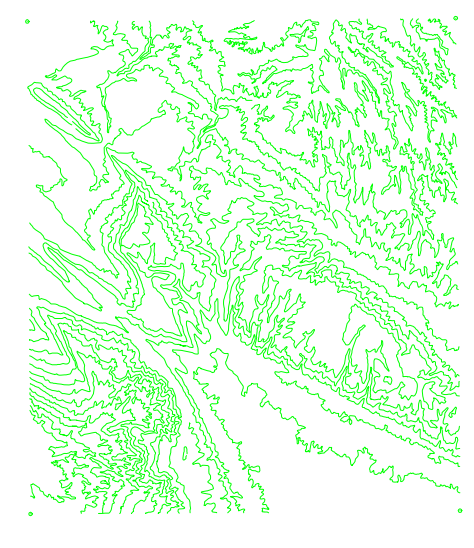

نقشه رقومي شده شماره ٦٣٤٩١ سازمان جغرافيايي ارتش

• تشكيل مدل عوارض زمين (DTM (و اجراي TOPAZ) نرم افزار در تشخيص عوارض زمين ) ابـتدا فايـلهاي رقومـي شده در سيستم UTM به همديگر وصل شد سپس اطلاعات خطوط به صـورت (Points١٠٠٠،٠٠٠, (XYZ در آورده شـد و در نهـايت بـا اعمـال روشـهاي متعدد درونيابي و به وسـيله مقايسـه نقشه هاي دستي ٢٥٠٠٠٠ : ١ و روشهاي خطايابي مختلف ، به مدل DTM با شبكه هاي ٢٠٠ مترمناسـبي رسـيده شـد. تصـاوير زيـر درك مناسـبتري از شبكه رقومي ارتفاعي ( DEM يا DTM )حوضه آبريز كر را در اختيار مي گذارد كه از ويژگيهاي اين سيستم مي باشد.

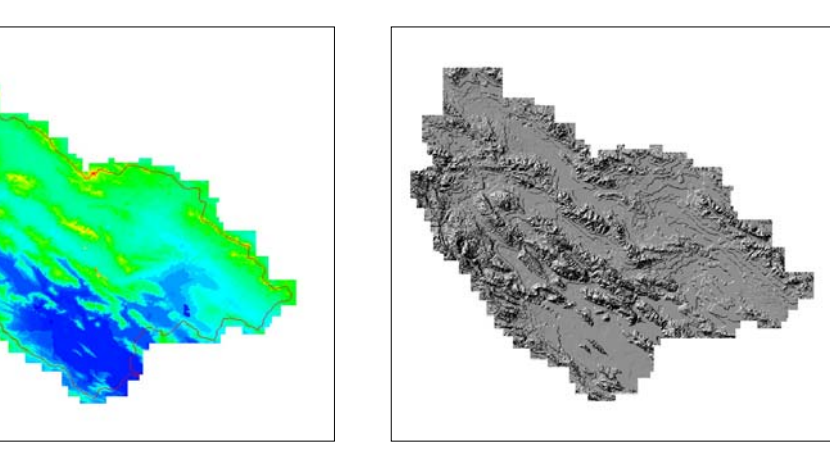

DEM حوضه آبريزكر- ديد سه بعدي DEM حوضه آبريزكر- تغييرات ارتفاعي

 نـرم افـزار TOPAZ كـه بـه صـورت يـك درون بـرنامه به كار گرفته شد بوسيله روشهاي تفاضل محـدود و بـا محاسـبه شـيب و شـيب سـوي شبكه ها ، مسيرهاي جريان و جمع كننده هاي آب و پلي گونهـاي هـر زيرحوضـه را بـه صـورت خودكـار محاسـبه مي نمايد و واحدهاي هيدرولوژيكي معادل (مانـند زيرحوضـه ، رودخانـه ، خـروجي حوضـه ، مخـزن سـد و. . . ) آن را بـا مدلهاي هيدرولوژيكي انتخابي مانند -١HEC و يا -٢٠TR و . . . شكل مي دهد.شكل سمت چپ چگونگي محاسبات TOPAZ و تصـوير سـمت راست تعريف كردن پلي گون زير حوضه ها ، خروجي زيرحوضه ها و رودخانه ها را توسـط هميـن درون بـرنامه نشـان مي دهد . قابل به ذكر است كه از مقايسه واحدهاي هيدرولوژيكي محاسباتي و كارشده با دست نتايج خوبي در احتمال وقوع اشتباه در هر دو حالت بدست آمد كه يكي ديگر ازمزاياي اين روش در مديرت اطلاعات و عامل بازدارنده از اشتباه در اجراي مدل مي باشد.

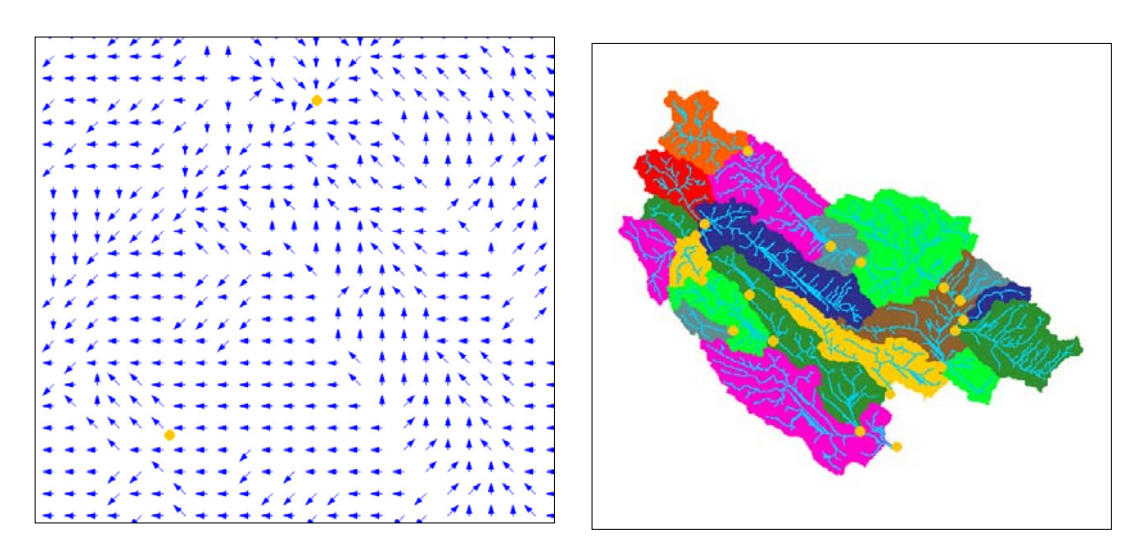

واحدهاي هيدرولوژيكي محاسبه شده نقشه شيب و شيب سوي قسمتي از حوضه

• انتخاب مدل هيدرولوژيكي مـدل -١HEC در حوضـه آبريـز كر به جهت عموميت وكارآيي بالاي روشهاي اين نرم ا فزار انـتخاب شـد . در زيـر صـفحات محـاروه نـرم افـزارهاي -١HEC و -٢٠TR جهـت ورود اطلاعـات هيدرولوژيكي نمايش داده مي شوند.

| $\vert x \vert$<br><b>Edit HEC-1 Parameters</b>                                                                 |                                                                                                    |                                                                                                    |                                                                                                    | <b>Edit TR-20 Parameters</b><br>lx                        |                                                                                             |
|----------------------------------------------------------------------------------------------------|----------------------------------------------------------------------------------------------------|----------------------------------------------------------------------------------------------------|----------------------------------------------------------------------------------------------------|-----------------------------------------------------------|---------------------------------------------------------------------------------------------|
| Basin HEC-1 Cards<br>KK.BA.BF<br>KM.KO<br>PB PG PH PLPC<br>LU,LE,LG,LH,LS<br>UC.US.UA.UD.UK                     | Dialog<br>Basin Data<br><b>Output Control</b><br>Precipitation<br>Loss Method<br>Unit Hydrograph Method | Routing HEC-1 Cards<br>KK, RL, RD, RK, RM, RT, RS<br>KM.KO<br>SV.SA.SE.SQ.SL.SS.ST<br><b>RC.RX.RY</b><br>Diversion HEC-1 Cards | Dialog<br><b>Bouting Data</b><br><b>Output Control</b><br>Reservoir Data<br>Channel Data<br>Dialog | Basin TR-20 Record<br>Basin Data<br><b>RUNOFF</b>         | Routing TR-20 Records<br>Routing Data<br>REACH<br>RESVOR<br>Reservoir Routing               |
| MA, MC, MS, MD, MW<br>HEC-1 Output - select to edit<br>кк<br>10B<br>KO<br>$\overline{a}$<br>BA842.69<br>LS<br>Й | Snow Melt Data<br>$\overline{\mathbf{a}}$<br>ø<br>$\boldsymbol{\sigma}$<br>78                           | DT.DI.DG.DR<br>KM.KO<br>Copy to Clipboard<br>22<br>$\overline{a}$                                                              | Diversion Data<br><b>Quiput Control</b><br>Display Job Control Cards                               | Diversion TR-20 Record<br><b>DIVERT</b><br>Diversion Data | TR-20 Tabular Records<br>Reservoir Data<br><b>STRUCT</b><br><b>KSECTION</b><br>Channel Data |
| lūĎ<br>Й<br><-- Previous Hydrograph Station<br>Next Hydrograph Station -- ><br>Done                             |                                                                                                    |                                                                                                    |                                                                                                    | <-- Previous Hydrograph Station                           | Next Hydrograph Station -><br>Done<br>                                                      |

صفحه محاروه نرم افزار -٢٠TR صفحه محاروه نرم افزار -١HEC

• اسـتفاده از روش اجـزاي محـدود بـراي محاسبه TC و TL و CN با استفاده از تركيب لايه اي نوع خاك و كاربري اراضي به صورت خودكار و تشكيل مدل تبديل مدل رقومي ارتفاعي DEM به شبكه نامنظم مثلثي TIN قابليت بيشتري به سيستم مديريتي حوضه آبريز كر مي دهد.

 پـس از تعييـن تمـامي واحدهاي هيدرولوژيكي ، محاسبه درست مشخص ه هاي فيزيكي اساسا مهـم بـه نظر مي رسد . بنابراين امكان محاسبه خودكار اين مشخصه ها با فرض پويا بودن سيستم از حيـث اطلاعـات پايـه خود كمك بزرگي در مديريت سيلابدشت در هيدرولوژي مي باشد . متعاقبا اسـاس روشـهاي توليـد هيدروگراف واحد بر  $\rm T_{C}$  و  $\rm T_{L}$  مي باشد كه خود منوط به صحت مشخصه هـاي فيـزيكي اسـت . صـحت و سـقم رونديـابي هـاي مختلف نيز برپايه صحت و سقم اطلاعات مـربوط بـه ايـن محاسبات خودكار مي باشد . در اين طرح و طرحهاي مشابه ديگر اجرا شده در اين سيسـتم معـلوم گـرديد كـه اطلاعـات محاسباتي فرقهايي با اطلاعات دستي يا قديمي دارند . البته به عـلت خطـا در وارد نمـودن اطلاعات خود اين سيستم در محاسبات به ظاهرگاهي دچار اشتباه مي گـرديدكه در حوضـه آبريـز كـر عمدتـا خطايابي بوسيله قدرت عمل بالا در نمايش اشتباهات رفع گـرديد.در زيـر ، تصـوير سمت راست ، صفحه محاوره روشهاي محاسبه پارامترهاي هيدروگراف واحـد ، تصوير سمت چپ بالا، صفحه محاوره نمايش پارامترهاي فيزيكي محاسبه شده و تصوير سمت چپ پائين ، اختصاص پارامترهاي فيزيكي به يك زير حوضه را نشان مي دهد .

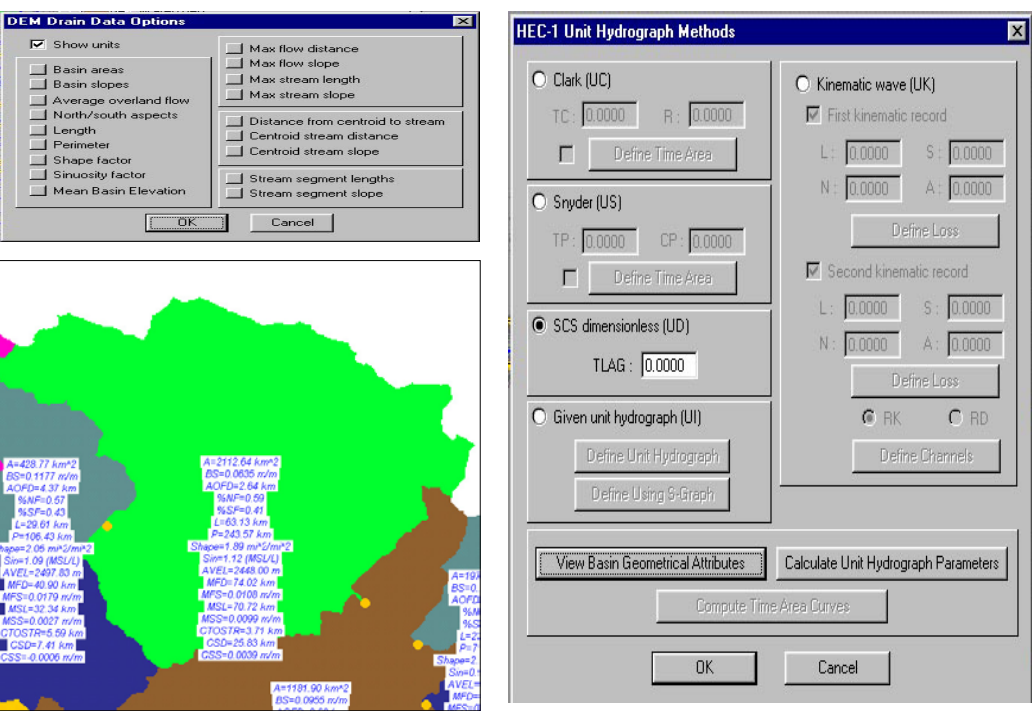

صفحه محاوره روشهاي محاسبه پارامترهاي هيدروگراف واحد مسخصفه مشخصه هاي فيزيكي حوضه بر روي آن

• ورود پارامترهاي رونديابي، باران، مخازن ودرياچه ها، برف ، هيدروگرافهاي مشاهده اي و . .

 پارامـترهاي واحدهـا ي درخـتواره هيدرولوژي ساخته شده به صورت ساده اي قابل واردكردن بوسـيله صـفحات محـاوره گونـاگون مـي باشد . اين پارامترها به سه حالت وارد مي گردند : حالت اول پارامـترهاي تجـربي اسـت كـه يـا محاسـبه شده و وارد مي گردند و يا بوسيله خود نرم افزار به صـورت خودكـار محا سـبه شـده و در فيـلد مربوطه وارد مي شوند ، حالت دوم پارامترهايي هستند كـه مسـتقيما از مـدل GIS بـه مـدل هيدرولـوژي وارد مي گردند و حالت سوم روشهايي است كه مـدل از آن اسـتفاده مي كند . جهت تعريف پارامترهاي درخواستي حالت سوم از دو حالت قبلي تواما استفاده مي شود.

 بنابراين ملاحظه مي شود كه بسياري از پارامترهاي مدل كه عمدتا از اهميت زيادي در نتايج هـم بـرخوردار هسـتند توسـط ايـن سيسـتم در صـورت بـه روز شدن اطلاعات جايگزين اطلاعات قديمـي مي شوند. درختواره هيدرولوژي ايجاد شده در حوضه آبريز كر در زير قابل مشاهد است . مـربع نشـانه زير حوضه ، دايره نشانه خروجي زيرحوضه ، پيكان نشانه مسيرهاي جمع آوري آب يا رودخانـه هـا و لـوزي نشـانه درياچـه يـا مخـزن مـي باشــد. در صورتي كه بر روي هر يك از اين واحدهـا دو بـار كـليك كـرد ، صـفحات محـاوره مـربوط به آن باز مي گردد و ميتوان پارامترهاي درخواستي را به سه حالت فوق الذكر وارد نمود.

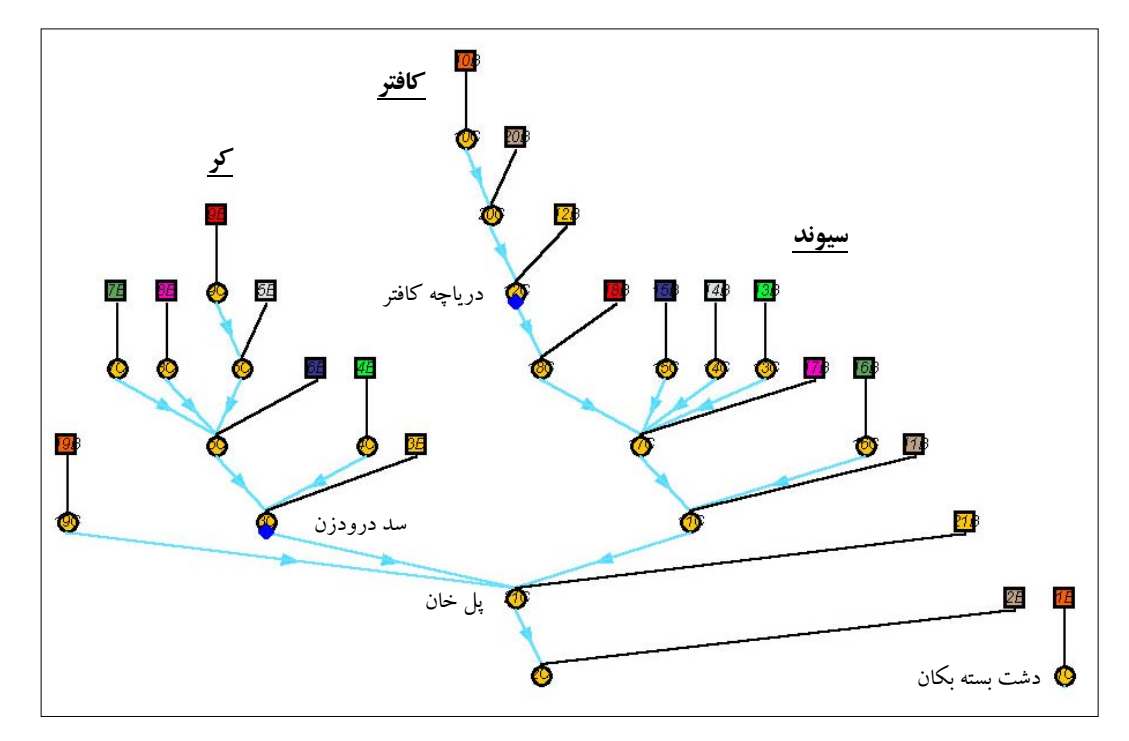

درختواره هيدرولوژي حوضه هاي آبريز رودخانه هاي كر ، سيوند ، و كافتر

 در اشـكال زيـر بـه تـرتيب ، (چـپ بـالا ) خـروجي ها ، زيرحوضه ها ، مركز سطح در شبكه نامـنظم مثلثي TIN -) راست بالا ) دواير محيطي توزيع شبكه هاي نامنظم مثلثي ، درياچه و مخزن - (چـپ پـائين ) محـل ايستگاههاي باران سنجي و نمايي از روش توزيع بارندگي تيسن – (راست پـائين ) نمايش سه بعدي رنگي ارتفاع مدل TIN نمايش داده شده است . بالطبع محاسبه خودكار مشخصـه هـاي فيـزيكي و نسـبت دادن ضرايب تيسن محاسبه شده به صورت حوضه ها در سيستم هشدار سيل كر انجام پذيرفته است .

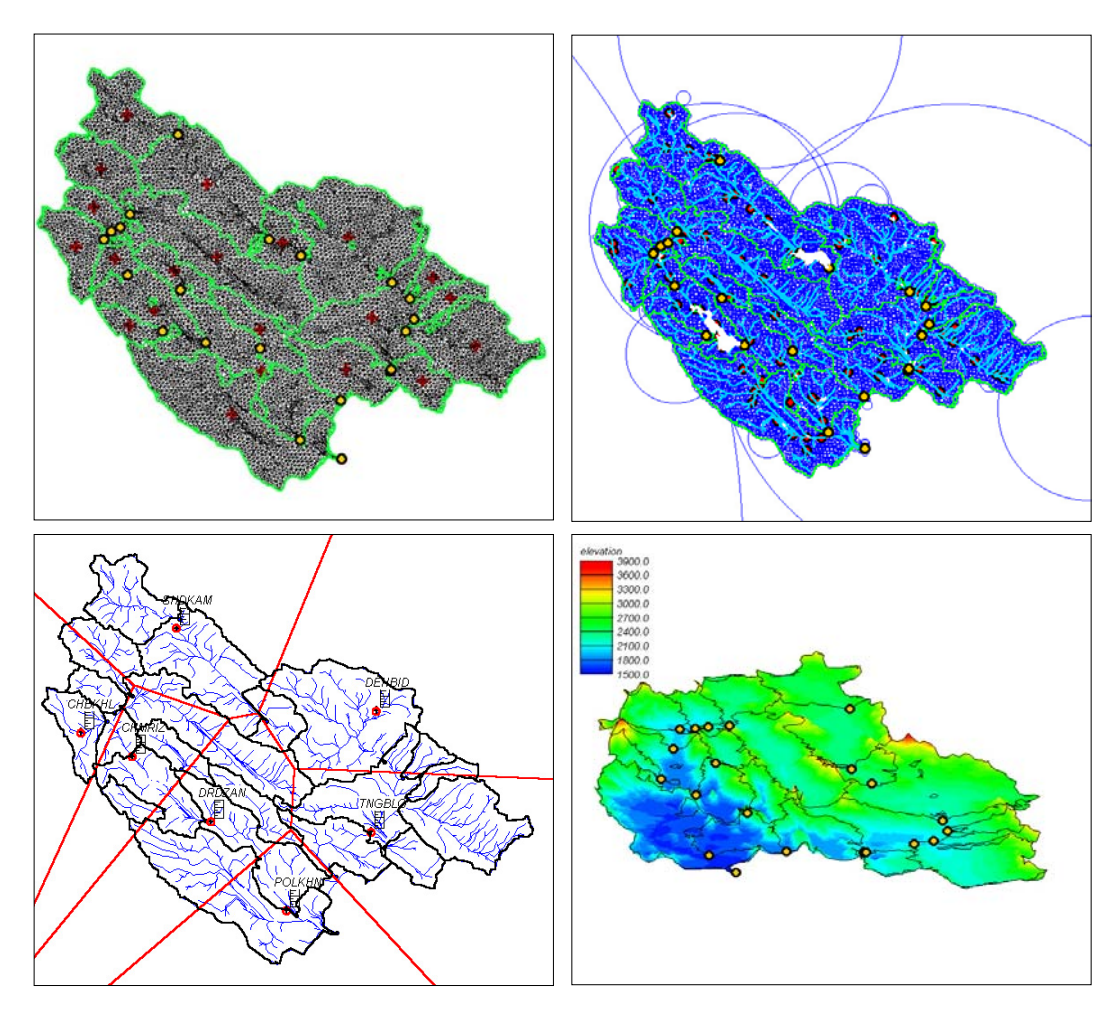

شبكه نامنظم مثلثي (TIN(

• ارائه روشهاي نرم افزاري سيستم هشدار سيل پـس از شـكل گيـري كامل مدل ، اجرا ، و تهيه هيدورگرافهاي محاسباتي ، در روش زمان واقعي احتياج به نرم افزاري است كه مدل موجود را به روز نمايد ويا به عبارتي اطلاعات Realtime منطقه را به درون فيلدهاي م ربوطه بريزد. اجراي جديد از مدل باعث توليد هيدروگرافهاي جديد خواهـد شد كه با روشهاي سخت افزاري مختلفي قابل مانيتورينگ مي باشد . در نمودار صفحه بعد

نحـوه ورود ، ويرايش و جاگذاري اطلاعات Realtime كه ميتواند شامل بارندگي ، درجه حرارت ، هيدروگـرافهاي مشـاهداتي ، خروجي سدها و . . . باشد ، نشان داده شده است . تهيه اين نرم افزار در مركـز تحقيقـات آب در حال انجام مي باشد . دوشكل سمت چپ پويايي سيستم از نظر نمايش خروجي ها را نشان مي رسد.

در حوضه آبريز كر تعداد ٢١ هيدروگراف حوضه و ٢٠ هيدروگراف تركيبي توليد شد.

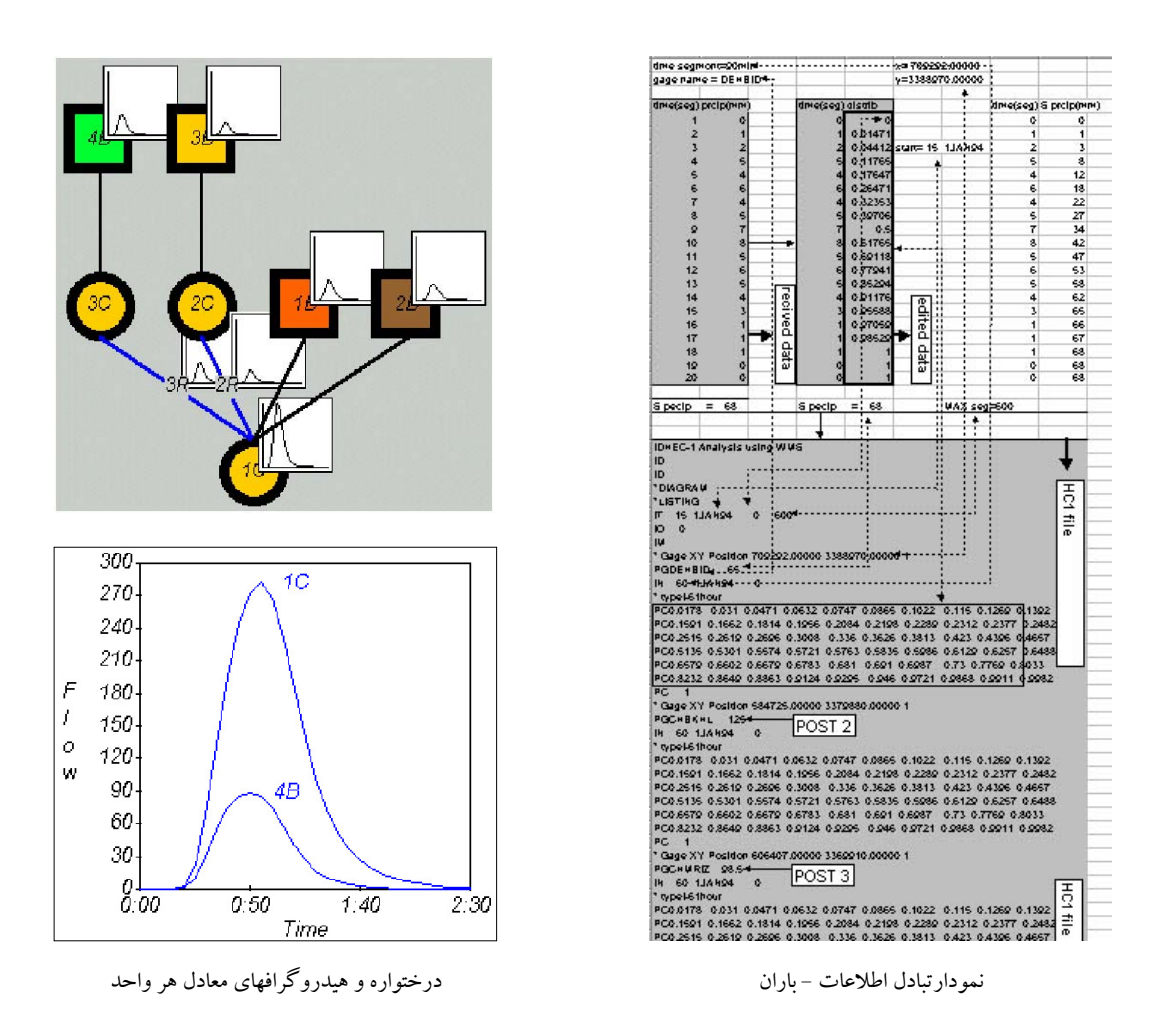

• پهـنه بـندي سـيلاب و تعييـن مـناطق داراي خطر بالا با استفاده از اجراي اوليه مدل و عكسهاي هوايي

 بـه طـور كـلي نـتايج حاصـله از مدلهاي هيدرولوژيكي توانايي بالائي در هشدار سيلاب در بعد كـلان دارنـد امـا تحـليل سيلاب شرايط كاملا متفاوتي را به اينچنين سيستمي القا مي نمايد ومسائل زير بوجود مي آيد : -١ دقت اطلاعات درخور هشدار سيل بايد بالاتر از پيشبيني آ ن باشد . -٢ نوع رونديابي متفاوت است . -٣ مناطق بحراني به تحليل دقيق تري نياز دارند.

-٤ نوع مدلسازي تعيين كننده است . بـنابراين ، بـه ترتيب ، تعيين مناطق بحراني ، تدوين استاندارد دقت اطلاعات ، نوع رونديابي و پهنه بندي سيل بسيار اهميت دارد.

 نـتايج تحقيقـات انجام شده در حالتهاي مختلف رونديابي و پهنه بندي ، و مقايسه آن با كارهاي انجام شده در منطقه ، تاكنون نشانگر اين مطلب مي باشد كه به دليل فقدان اطلاعات در اين مرحله پهـنه بـندي ساده خطي مناسب ترين روش است . درصورتي كه اطلاعات مدل هاي عوارض زمين دقيق با شند اين روش جوابگو مي باشد و در حالتي كه پديده هايي مانند پس زدگي آب و شرايط هيدروليكـي پيچيده تر پيشبيي مي شود ، هيدروگرافهاي موجود شرايط مناسبي را جهت مدلسازي هـاي يـك و دو بعـدي فـراهم مـي سـازد. شـكل زير پهنه بندي خطي سيلاب رودخانه قره سو در محـدوده شـهري كرمانشـاه را كـه بـا هميـن سيستم در مركز تحقيقات آب وزارت نيرو اجرا شده است ، نمايش مي دهد.

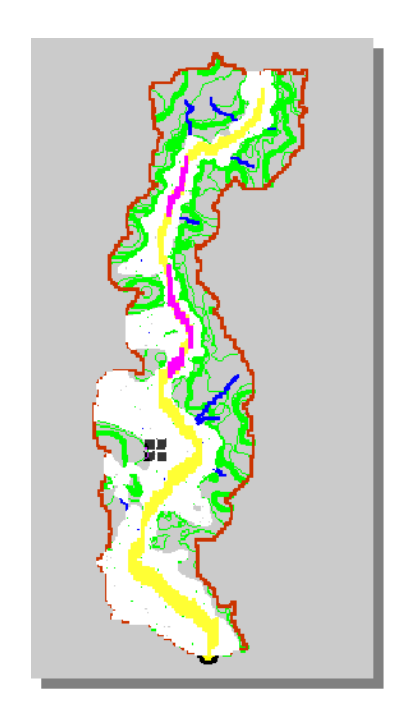

پهنه بندي سيلاب با درونيابي ارتفاع آب معادل هيدروگراف هر مقطع

• ايجاد ايستگاههاي اندازه گيري واسط بـه نظـر مـي رسـدكه جهـت ارتـباط با منطقه ايستگاههاي اندازه گيري موجود كـم باشند كه با اضافه كردن آنها ، به صورت خودكار اين مدل پويا تغيير توپولوژيكي مي دهد . در سيستم هشدار سـيل رودخانـه كـر توپولـوژي زيرحوضـه هـا در هـر دو حـالت ، بـا خـروجي هاي جغرافيايي و با خروجي هاي معادل ايستگاههاي هيدرومتري ، تشكيل گرديده است .

## **مزاياي سيستم**

به طور كلي مزاياي اين روش نسبت به روشهاي قبلي را به شرح زير مي توان بيان نمود:

- افزايش سرعت و دقت ورود اطلاعات
- ايجاد قابليت در تصحيح و كنترل اطلاعات به دليل قابليت هاي كنترلي و تصويري بالا
	- سهولت به روز نمودن اطلاعات
	- توانايي انجام محاسبات مختلف رياضي و آماري به جهت استاندارد بودن اين سيستم
- قـدرت عمـل در ارتـباط بـا حجـم هـاي بـالاي اطلاعـات بـه دليل گستردگي معمولي مدلهاي هيدرولوژيكي
	- قابليت دريافت و ارسال اطلاعات با روشهاي RS به صورت Realtime
		- خروجيهاي بسيار قوي و توانايي تغيير مناسب جهت درك وقايع

## **جمع بندي و نتيجه گيري**

• هيدرولـوژي و ديدگـاه آن بـه GIS و RS و ديدگاه GIS و RS به هيدرولوژي بسيار مهمتر از اجراي يك مدل رياضي و عددي پيشرفته مي باشد و اين نيز به دو دليل زير است:

-١ كـاهش هزيـنه هـاي جمـع آوري اطلاعات و بالا رفتن راند مان در حد بسيار قابل قبول و متفاوت با قبل

-٢ صحت اطلاعات و اطمينان به آن در مدل هيدرولوژي

- در رونديـابي سـيلاب بـه نظـر مي رسد با توجه به كمبود اطلاعات و مشكلات عديده در تهيه اطلاعات بهتر است با اطلاعات كافي در مناطق سيل خيز هيدروگراف را مستقيما " به ارتفاع معادل تـبديل كـرده و پخـش آب در مـنطقه را بـه صـورت درونيابي هاي خطي انجام دهيم . تجربه ثابت نمـوده اسـت كـه بـه دليـل ناكافي بودن اطلاعات ، روشهاي پيچيده هيدروليكي در مناطق گسترده داراي نتايج خوبي نمي باشند.
- بـه علت خطاهاي متعدد اطلاعات محاسبه شده در چند منطقه با اطلاعا ت دستي مقايسه شد كه اختلاف زيادي نشان داده مي شود و در اجراي مدل با لطبع اثر منفي مي گذارد.
- به نظر مي رسد كه روشهاي كارآمد و بهينه سازي اطلاعات رونديابي و كاهش بارندگي نتايج بسيار مناسبي در مقايسه با رونديابي هيدروليكي پيچيده ايجاد مي نمايد.
- روشـهاي رونديابي Kinematic Wave و Muskingum Cunge و Muskingum Cunge در مقياسهاي بزرگ زمـاني هيدورگـراف را در حـد بسـيارناچيزي از لحظ زمان ودبي حداكثر جابجا مي نمايند كه به نظـر روشـهاي مناسـبي نمـي رسـند . از طـرفي در ايـن مقيـاس ، مطالعات هيدروليكي نيز به دلايل واضح نتايج خوبي ارائه نمي كند . سه روش براي رفع اين مشكل پيشنهاد ميگردد:

-١ در ابـتدا خواباندن مدل در يك يا چند زيرحوضه جهت واسنجي كلي وهمچنين خواباندن مدل در زير حوضه هاي منطقه عمومي كر جهت واسنجي منطقه اي -٢تعييـن مناطق داراي خطر بالا و برداشت دقيقتر اطلاعات از آن منطقه و اج راي مدل يك و يا حتي دو بعدي هيدروليكي واسط -٣ بهيـنه سـازي هيدروگـرافهاي محاسـباتي بوسـيله هيدروگرافهاي مشاهداتيي كه در منطقه بي خطر قـرار دارند و اعتماد به هيدروگرافهاي محاسباتي در مناطق داري خطر بالا و پخش دوبعدي به صورت خطي و يا حتي با استفاده از مدل هاي هيدروليكي دوبعدي

• اكـثر واسـنجي هـاي هيدروگـرافهاي محاسـباتي در حالتهاي معمول قبلي ( جهت محاسبه دبي طـرح و بـه غيـر ازحـالت Realtime ( از تغيير CN و يا حتي تغيير بارندگي استفاده مي نمودندكه ايـن به معني تطبيق هيدروگراف محاسباتي با هيدروگراف تجربي فقط در يك حالت از بارندگي مي باشد، در صورتي كه در حالت Realtime در اوضاع مختلف و در زمان واقعي بايد بهينه سازي انجـام پذيرد كه اين موضوع دو برخورد كاملا متفاوت را با مسئله ظاهرا مشابه به وجود مي آورد . روش ارائه شده در سيستم هشدار سيل رودخانه اين مشكل را لحاظ و حل نموده است . اميد است كه با پياده نمودن روشهاي سخت افزاري درخور هر منطقه اين روشها پاسخ گوي پروژه هاي پيش بيني و هشدار سيل گردند.

**پيشنهاد:** 

 تـنها بـايد يـك سـتاد در سـطح كشـور هماهـنگي جمـع آوري اطلاعات مناسب و استاندارد را كه درخور يك يا چند مدل استاندارد هيدرولوژيكي و هيدروليكي است را انجام دهد. سياست گذاري هاي كلي نيز به بايد توسط همان ستاد به بخشهاي اجرايي ديكته گردد.

 بـراي مـثال در كشور لايه هاي نوع خاك و كاربري اراضي مناسب و درخور هيچكدام از مدلهاي رياضـي ، موجـود نمي باشد (با جهت و هدف هشدار سيل و هيدرولوژي ) و در صورت موجود بودن هـم درتمـامي مـناطق وجود ندارد . به هر حال به روز كردن اينگونه اطلاعات نيز بايد با هماهنگي يك سـتاد صـورت پذيـرد. در شكل زير قابليت محاسبه خودكار CN با روش SCS در يك مدل نمونه با استفاده لايه هاي نوع خاك و كاربري اراضي نشان داده ميشود.

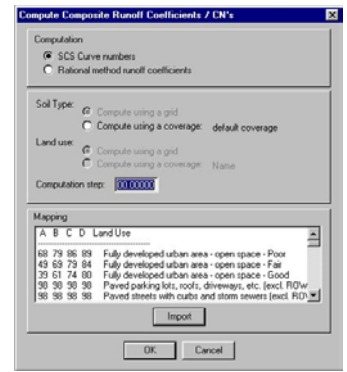

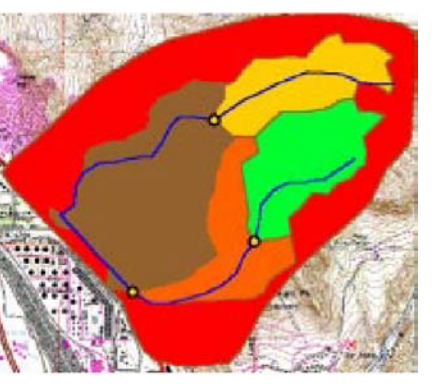

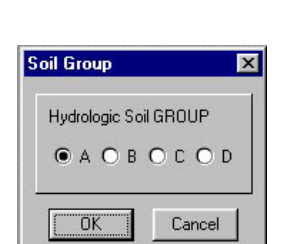

صفحه محاوره كاربري اراضي كاربري اراضي و نوع خاك در TIN صفحه محاوره نوع خاك

 بـا توجـه بـه قابـليت بـالاي كشـور در تهيـه اطلاعات ، سياست گذاري بانكهاي اطلاعاتي از جمع آوري بدون هدف اطلاعات زياد و پرهزينه جلوگيري مي كند.

در نهايت بايد اذعان نمود كه :

**قـدم اول جهـت تشكيل سيستم پيش بيني و هشدارسيل تشكيل DEM ، لايه هاي كاربـري اراضـي و نوع خاك بر حسب يك استاندارد واحد ميباشد . اين اطلاعات مبناي مطالعات هيدروليكي ، هيدرولوژيكي ، هيدروژثولوژيكي ، زيست محيطي و ... مي باشد .** 

 در خاتمه از آقايان مهندس ابوالقاسمي ، مهندس فولادفر و مهندس خطيبي از كارشناسان مركز تحقيقات آب ، كه از راهنمايي هاي ايشان در انجام اين طرح استفاده كردم ، سپاسگزارم .